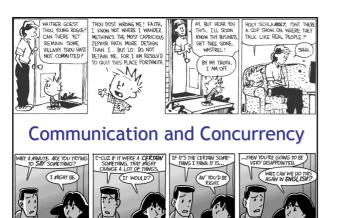

# **Preliminary Definition**

- A <u>calculus</u> is a method or system of calculation
- The early Greeks used pebbles arranged in patterns to learn arithmetic and geometry
- The Latin word for pebble is "calculus" (diminutive of calx/calcis)
- Popular flavors:
  - differential, integral, propositional, predicate, lambda, pi, join, of communicating systems

# **Cunning Plan**

- Types of Concurrency
- Modeling Concurrency
- Pi Calculus
- · Channels and Scopes
- Semantics
- Security
- · Real Languages

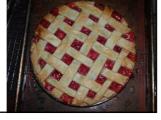

## Possible Concurrency

- No Concurrency
- · Threads and Shared Variables
  - A language mechanism for specifying interleaving computations; often run on a single processor
- Parallel (SIMD)
  - A single program with simultaneous operations on multiple data (high-perf physics, science, ...)
- Distributed processes
  - Code running at multiple sites (e.g., internet agents, DHT, Byzantine fault tolerance, Internet routing)
- Different research communities ⇒ different notions

# (There Must Be) Fifty Ways to Describe Concurrency

- No Concurrency
  - Sequential processes are modeled by the  $\lambda$ -calculus. Natural way to observe an algorithm: examine its output for various inputs  $\Rightarrow$  functions
- · Threads and Shared Variables
  - Small-step opsem with contextual semantics (e.g., callcc), or special type systems (e.g., [FF00])
- · Parallel (SIMD)
  - Not in this class (e.g., Titanium, etc.)
- · Distributed processes
  - ??

# **Modeling Concurrency**

- Concurrent systems are naturally non-deterministic
  - Interleaving of atomic actions from different processes
  - New concurrent scheduling possibly yields new result
- Concurrent processes can be observed in many ways
  - When are two concurrent systems equivalent?
  - Intra-process behavior vs. inter-process behavior
- Concurrency can be described in many ways
  - Process creation: fork/wait, cobegin/coend, data parallelism
  - Process communication: shared memory, message passing
  - Process synchronization: monitors, semaphores, transactions

### Message Passing

- These "many ways" lead to a variety of process calculi
- We will focus on message passing!

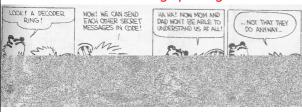

#### Communication and Messages

- Communication is a fundamental concept
  - But not for everything (e.g., not much about parallel or scientific computing in this lecture)
- Communication through message passing
  - synchronous or asynchronous
  - static or dynamic communication topology
  - first-order or high-order data
- Historically: Weak treatment of communication
  - I/O often not considered part of the language
- Even "modern" languages have primitive I/O
  - First-class messages are rare
  - Higher-level remote procedure call is rare

### Calculi and Languages

- · Many calculi and languages use message-passing
  - Communicating Sequential Processes (CSP) (Hoare, 1978)
  - Occam (Jones
  - Calculus of Communicating Systems (CCS) (Milner, 1980)
  - The Pi Calculus (Milner, 1989 and others)
  - Pict (Pierce and Turner)
  - Concurrent ML (Reppy)
  - Java RMI
- Messaging is built in some higher-level primitives
  - Remote procedure call
  - Remote method invocation

#### The Pi Calculus

- The pi calculus is a process algebra
  - Each process runs a different program
  - Processes run concurrently
  - But they can communicate
- Communication happens on channels
  - channels are first-class objects
    - channel names can be sent on channels
  - can have access restrictions for channels
- In  $\lambda$ -calculus everything is a function
- In Pi calculus everything is a process

#### Pi Calculus Grammar

- · Processes communicate on channels
  - c<M> send message M on channel c
  - c(x) receives message value x from channel c
- Sequencing
  - c<M>.p sends message M on c, then does p
  - c(x).p receives x on c, then does p with x (x is bound in p)
- Concurrency
  - $p \mid q$  is the parallel composition of p and q
- Replication
  - ! p creates an infinite number of replicas of p

### **Examples**

· For example we might define

Speaker = air<M> // send msg M over air
Phone = air(x).wire<x> // copy air to wire
ATT = wire(x).fiber<x> // copy wire to fiber
System = Speaker | Phone | ATT

Communication between processes is modeled by reduction:

Speaker | Phone  $\rightarrow$  wire<M> // send msg M to wire wire<M> | ATT  $\rightarrow$  fiber<M> // send msg M to fiber

Composing these reductions we get
 Speaker | Phone | ATT → fiber<M> // send msg M to fiber

#12

## Channel Visibility

- · Anybody can monitor an unrestricted channel!
- · Modeling such snooping:

WireTap = wire(x).wire<x>.NSA<x>

- Copies the messages from the wire to NSA
- Possible since the name "wire" is globally visible
- Now the composition: WireTap | wire<M> | ATT  $\rightarrow$

wire<M>.NSA<M> | ATT  $\rightarrow$ 

NSA<M> | fiber<M>

// OOPS!

#### Restriction

- The <u>restriction operator</u> (vc) p makes a fresh channel c within process p
  - v is the Greek letter "nu"
  - The name c is local (bound) in p
  - c is not known outside of p
- Restricted channels cannot be monitored wire(x) ... | ( $\nu$  wire)(wire<M> | ATT)  $\rightarrow$ wire(x) ... | fiber<M>
- The scope of the name wire is restricted
- There is no conflict with the global wire

## Restriction and Scope

- Restriction
  - is a binding construct (like  $\lambda$ ,  $\forall$ ,  $\exists$ , ...)
  - is lexically scoped
  - allocates a new object (a new channel)
  - somewhat like Unix pipe(2) system call

(vc)p is like let c = new Channel() in p

- c can be sent outside its initial scope
  - But only if p decides so (intentional leak)

#### First-Class Channels

- Channel c can leave its scope of declaration
  - via a message d<c> from within p
  - d is some other channel known to p
  - Intentional with "friend" processes (e.g., send my IM handle=c to a buddy via email=d)
- Allowing channels to be sent as messages means communication topology is dynamic
  - If channels are not sent as messages (or stored in the heap) then the communication topology is
  - This differentiates Pi-calculus from CCS

# **Example of First-Class Channels**

Consider:

MobilePhone

= air(x).cell<x>

= wire<cell> ATT1 ATT2

= wire(y).y(x).fiber<x>

bound to

(v cell)( MobilePhone | ATT1) | ATT2

• ATT1 passes cell out of the static scope of the restriction v cell

#### **Scope Extrusion**

- A channel is just a name
  - First-class names must be usable in any scope
- The pi calculus restrictions to distribute:

((v c) p) | q = (v c)(p | q) if c not free in q

• Renaming is needed in general:

((v c) p) | q = ((v d) [d/c] p) | q= (v d)([d/c] p| q)

where "d" is fresh (does not appear in p or q)

• This scope extrusion distinguishes the pi calculus from other process calculi

## Syntax of the Pi Calculus

There are many versions of the Pi calculus A basic version:

(p and q are processes) p,q ::= nil nil process (sometimes written 0) sending data y on channel x x<y>.p receiving data v from channel x x(y).pparallel composition  $p \mid q$ replication

restriction (new channel x used in p) (v x)p

• Note that only variables can be channels and messages

!p

## **Operational Semantics**

• One basic rule of computation: data transfer

$$\overline{x\langle y\rangle.p\mid x(z).q\ 
ightarrow\ p\mid [y/z]q}$$

- Synchronous communication: 1 sender, 1 receiver
- Both the sender and the receiver proceed afterwards
- Rules for local (non-communicating) progress:

$$\frac{p \to p'}{p \mid q \to p' \mid q} \qquad \frac{p \to p'}{(\nu x)p \to (\nu x)p'}$$

$$\frac{p \equiv p' \quad p' \to q' \quad q' \equiv q}{p \to q}$$

Structural Congruence

$$q \equiv p \qquad p \equiv q \qquad q \equiv r$$

$$p \equiv p \qquad p \equiv q \qquad p \equiv r$$

$$\frac{p \equiv p'}{p \mid q \equiv p' \mid q} \qquad \frac{p \equiv p'}{(\nu x)p \equiv (\nu x)p'}$$

$$\stackrel{!}{p \equiv p \mid !p}$$

$$p \mid \text{nil} \equiv p$$

$$p \mid q \equiv q \mid p$$

$$(\nu x)(\nu y)p \equiv (\nu y)(\nu x)p$$

$$(\nu x)\text{nil} \equiv \text{nil}$$

$$(\nu x)(p \mid q) \equiv (\nu x)p \mid q \qquad x \text{ not free in } q$$

#### Semantics and Evaluation

- IMP opsem has the "diamond property"
- Does the Pi Calculus? Why?

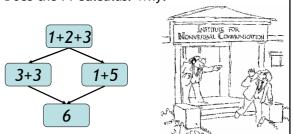

# Theory of Pi Calculus

- The Pi calculus does not have the Church-Rosser
  - Recall: WireTap | wire<M> | ATT → NSA<M> | fiber<M>
  - Also: WireTap | wire<M> | ATT → WireTap | fiber<M>
  - This captures the non-deterministic nature of concurrency
- · For Pi-calculus there are
  - Type systems
  - Equivalences and logics
  - Expressiveness results, through encodings of numbers, lists, procedures, objects

# Pi Calculus Applications

- · A number of languages are based on Pi e.g., Pict (Pierce and Turner)
- · Specification and verification
- mobile phone protocols, security protocols
- Pi channels have nice built-in properties, such as:
  - integrity
  - confidentiality (with v)
  - exactly-once semantics
  - mobility (channels as first-class values)
- These properties are useful in high-level descriptions of security protocols
- More detailed descriptions are possible in the spi calculus (= pi calculus + cryptography)

# A Typical Security Protocol

• Establishment and use of a secret channel:

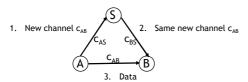

- · A and B are two clients
- S is an authentication server
- $c_{\text{AS}}$  and  $c_{\text{BS}}$  are existing private channels with server
- c<sub>AB</sub> is a new channel for the clients

### That Security Protocol in Pi

• That protocol is described as follows:

System(M) =  $(v c_{AS})(v c_{BS}) A(M) | S | B$ 

- Where Work(y) represents what B does with the message M (bound to y) that it receives
- The  $| c_{BS}(x). c_{\Delta S} < x >$  makes the server symmetric

#26

## Some Security Properties

- An authenticity property
  - For all N, if B receives N then A sent N to B
- A secrecy property
  - An outsider cannot tell System(M) apart from System(N), unless B reveals some part of A's message
- Both of these properties can be formalized and proved in the Pi calculus
- The secrecy property can be treated via a simple type system

#### Mainstream Languages

- Communication channels are not found in popular languages
  - sockets in C are reminiscent of channels
  - STREAMS (never used) are even closer
  - ML has exactly what we've described (surprise)
- More popular is remote procedure call or (for OO languages) remote method invocation

#### Concurrent ML

- Concurrent ML (CML) extends of ML with:
  - threads
  - typed channels
  - pre-emptive scheduling
  - garbage collection for threads and channels
  - synchronous communication
  - events as first-class values
- OCaml has it (Event, Thread), etc.
  - "First-class synchronous communication. This module implements synchronous inter-thread communications over channels. As in John Reppy's Concurrent ML system, the communication events are firstclass values: they can be built and combined independently before being offered for communication."

#### Threads and Channels in CML

val spawn : (unit  $\rightarrow$  unit)  $\rightarrow$  thread (\* create a new thread \*) val channel : unit  $\rightarrow$  'a chan (\* create a new typed channel \*) val accept : 'a chan  $\rightarrow$  'a (\* message passing operations \*) val send : ('a chan \* 'a)  $\rightarrow$  unit

So one can write, for example: fun serverLoop () = let val request = accept recCh in send (replyCh, workOn request); serverLoop ()

#30

#### Basic Events in Concurrent ML

val sync : 'a event → 'a (\* force synchronization on an event, block until this communication succeeds \*)

val transmit : ('a chan \* 'a)  $\rightarrow$  unit event (\* nonblocking; promises to do the send at some point \*)

val receive: 'a chan → 'a event (\* sets up the rendezvous, but you don't actually get the value until you sync \*)

val choose : 'a event list  $\rightarrow$  'a event (\* succeeds when one of the events in the list succeeds \*)

val wrap : ('a event \* ('a  $\rightarrow$  'b))  $\rightarrow$  'b event (\* do an action after synchronization on an event \*)

So you can write, as in Unix syscall select(2): select (mylist : 'a event list) : 'a = sync (choose mylist)

#### Java Remote Method Invocation

- · Java RMI is a Java extension with
  - Java method invocation syntax
  - similar semantics
  - static checks
  - distributed garbage collection
  - exceptions for failures

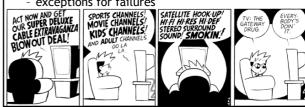

#### RMI notes

- Compare RMI with pure message passing
  - RMI is weaker, but OK for many purposes
- RMI not a perfect fit into Java:
  - non-remote objects are passed by copy in RMI
  - clients use remote interfaces, not remote classes
  - clients must handle RemoteException
  - using same syntax for MI and RMI leads to hidden performance costs
- · But it is not an unreasonable design!

#### Homework

- Project Status Update
- Project Due Tue Apr 25
  - You have ~21 days to complete it.
  - Need help? Stop by my office or send email.